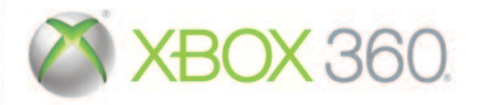

ADVERTENCIA: Antes de empezar a jugar, lea los apartados de información de seguridad y salud de los manuales de la consola Xbox 360® y los accesorios. Guarde todos los manuales para poder consultarlos más adelante. Para conseguir los manuales de la consola y los accesorios, visite a **www.xbox.com/support**.

## **Información importante sobre la salud y la seguridad en los videojuegos**

#### Ataques epilépticos fotosensibles

Un porcentaje escaso de personas pueden sufrir un ataque epiléptico fotosensible cuando se exponen a ciertas imágenes visuales, entre las que se incluyen los patrones y las luces parpadeantes que aparecen en los videojuegos. Incluso las personas que no tengan un historial de este tipo de ataques o de epilepsia pueden ser propensas a estos "ataques epilépticos fotosensibles" cuando fijan la vista en un videojuego.

Estos ataques presentan varios síntomas: mareos, visión alterada, tics nerviosos en la cara o en los ojos, temblores de brazos o piernas, desorientación, confusión o pérdida momentánea del conocimiento. Además, pueden ocasionar la pérdida del conocimiento o incluso convulsiones, que terminen provocando una lesión como consecuencia de una caída o de un golpe con objetos cercanos.

**Si sufre cualquiera de estos síntomas, deje de jugar inmediatamente y consulte a un médico.** Los padres deben observar a sus hijos mientras juegan y/o asegurarse de que no hayan experimentado los síntomas antes mencionados; los niños y los adolescentes son más susceptibles que los adultos a estos ataques. El riesgo de sufrir un ataque epiléptico fotosensible puede reducirse tomando las siguientes precauciones: siéntese a una distancia considerable de la pantalla; utilice una pantalla más pequeña; juegue en una habitación bien iluminada; no juegue cuando esté somnoliento o cansado.

Si usted o algún miembro de su familia tiene un historial de ataques epilépticos,

#### ¿Qué es el sistema PEGI?

El sistema de clasificación por edades PEGI protege a los menores de los juegos no adecuados para un grupo de edad específico. TENGA EN CUENTA que no se trata de una guía de la dificultad del juego. Consta de dos partes y permite a los padres y a aquellos que adquieren juegos para niños, realizar la elección apropiada en función de la edad del jugador. La primera parte es una clasificación por edades:

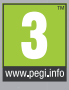

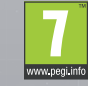

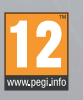

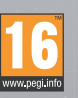

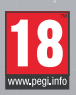

La segunda muestra los iconos indicando el tipo de contenido del juego. Dependiendo del juego, puede haber un número diferente de iconos. La clasificación por edades refleja la intensidad del contenido del juego. Estos iconos son:

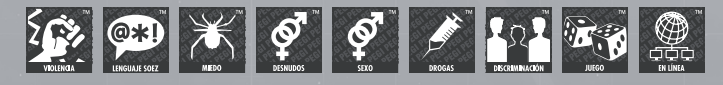

Para más información, visite http://www.pegi.info y pegionline.eu

# Xbox LIVE

Xbox LIVE® es tu conexión a más juegos, más entretenimiento, más diversión. Para obtener más información, visita **www.xbox.com/live**.

# Conectando

Antes de poder utilizar Xbox LIVE, debe conectar su consola Xbox 360 a Internet mediante una conexión de alta velocidad y registrarse en el servicio de Xbox LIVE. Para comprobar si Xbox LIVE se encuentra disponible en su territorio y para obtener información sobre cómo conectarse a Xbox LIVE, visite **www.xbox.com/live/countries**.

# Control Parental

Esta herramienta de fácil uso permite a los padres y cuidadores decidir a qué juegos pueden jugar los más pequeños de acuerdo con la clasificación del contenido del juego. Los padres pueden restringir el acceso a contenido para adultos. Decida con quién y cómo interactúa su familia en Internet con el servicio Xbox LIVE y establezca un límite de horas de juego. Para más información, visite **www.xbox.com/familysettings**.

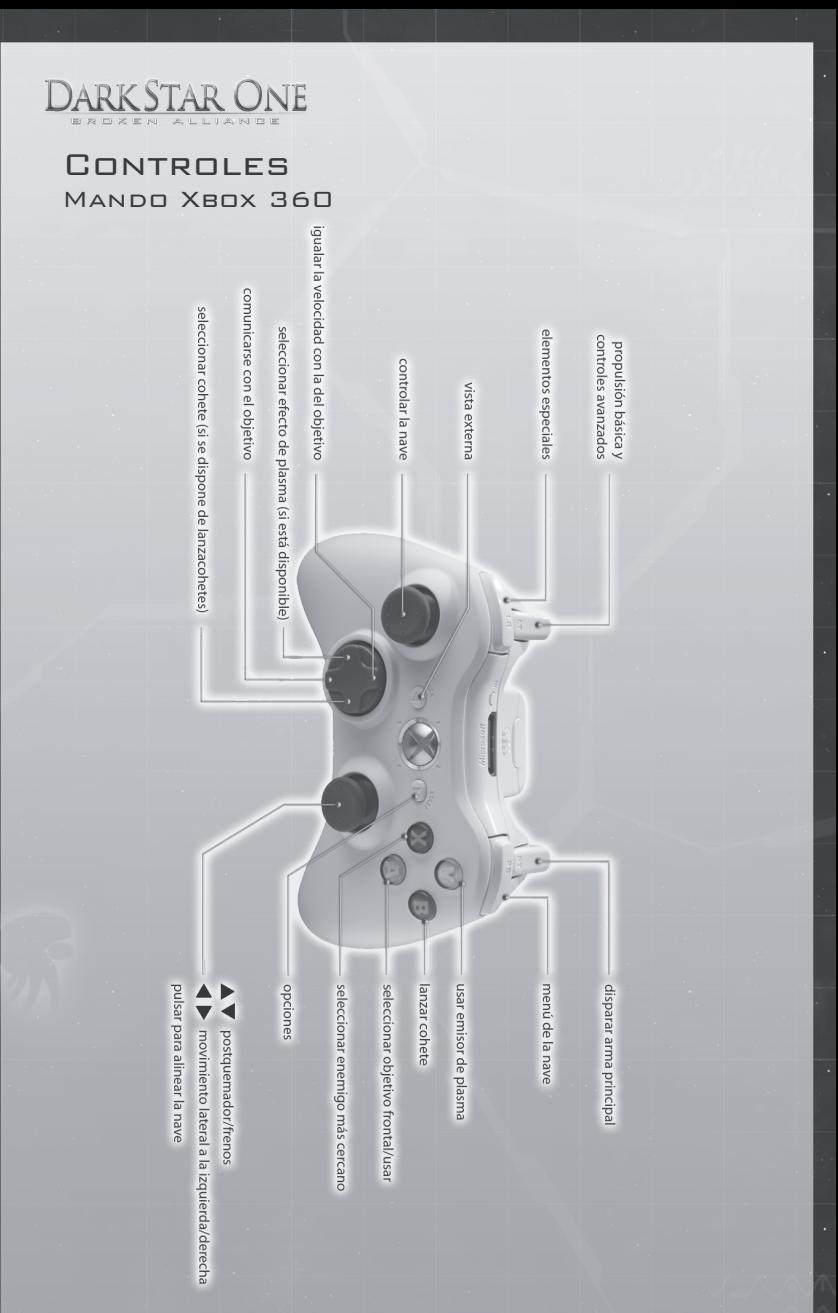

4

## **CONTROLES**

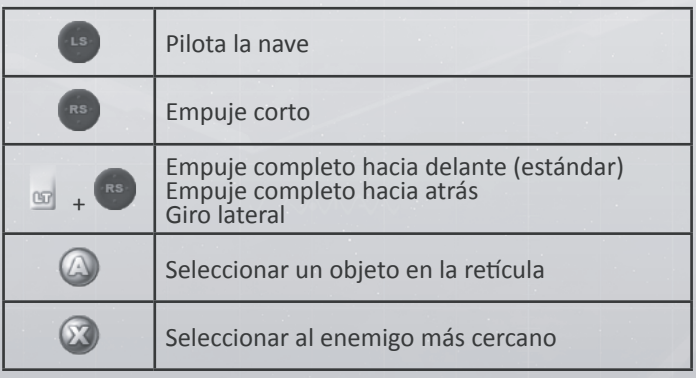

## Sistema de armamento

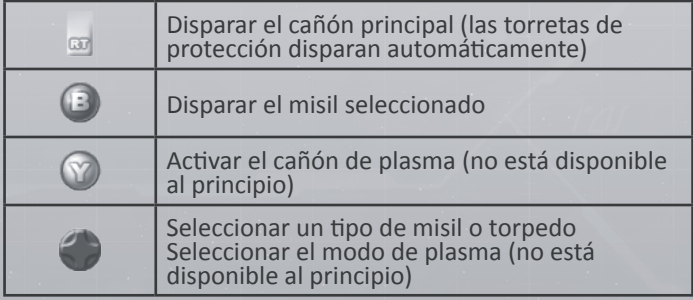

# Indice

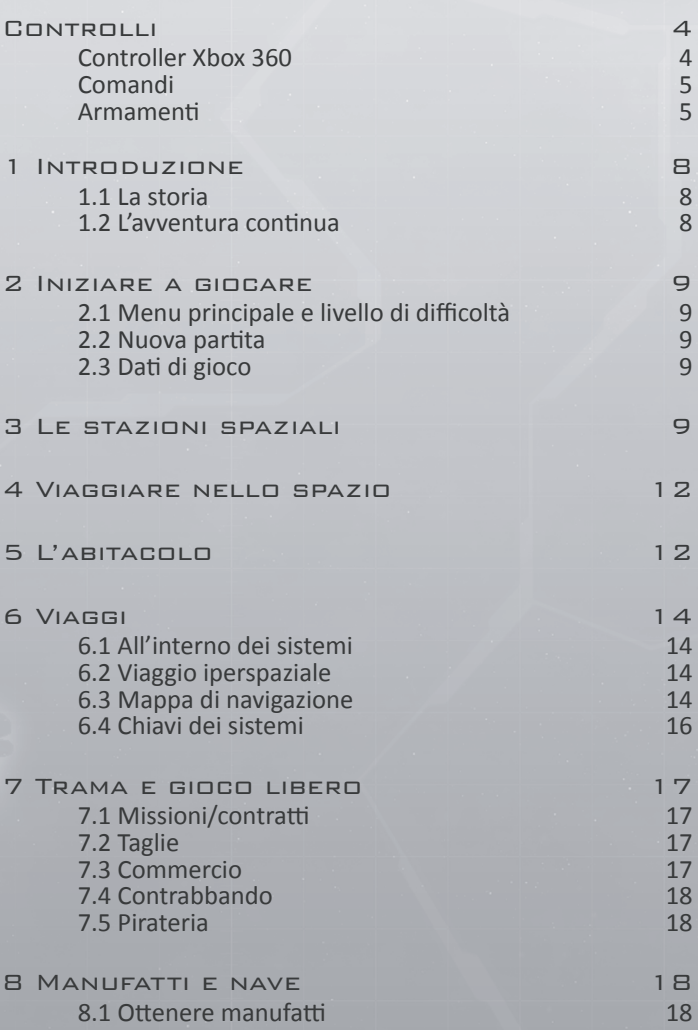

6

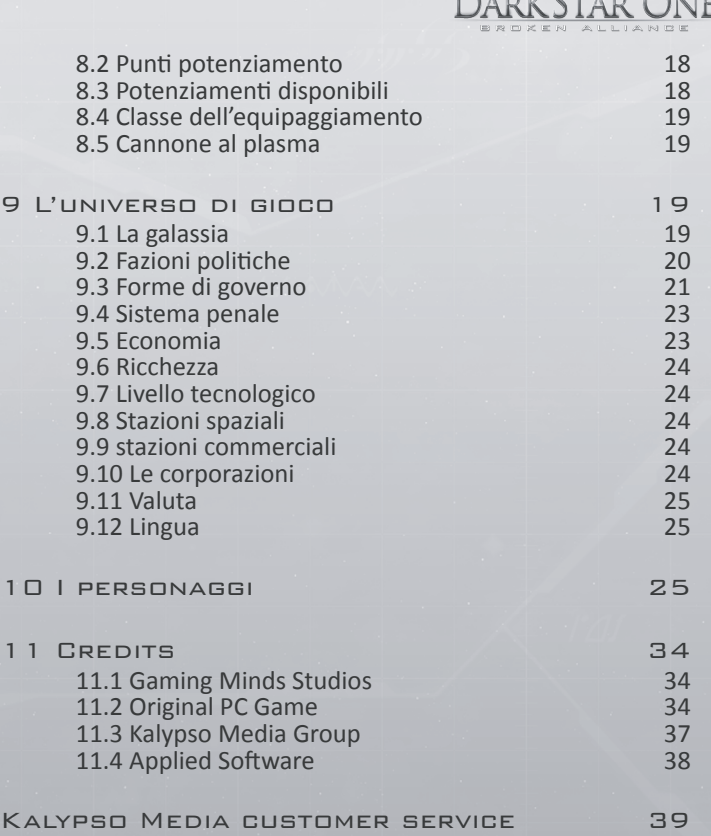

Free customer service 39

7

# 1 Introducción

#### La historia hasta el momento

Ha pasado ya un siglo desde que acabó la Gran Guerra Galáctica, el desarrollo catastrófico de lo que en un principio fue un conflicto menor. Todo comenzó con un simple malentendido: el incidente Damocles. Unos cazas Mortok destruyeron el crucero Damocles de los Terran durante una inspección rutinaria.

Se inició la guerra entre los Terran y los Mortok. Los Arrack y los Raptor se aliaron con los Mortok, mientras que los Oc'to se pusieron del lado de los Terran. Los Thul proporcionaron armamento a todas las partes del conflicto y después atacaron a los más debilitados.

Cuarenta años después, la Gran Guerra Galáctica concluyó sin un claro ganador. Los Terran tuvieron las mayores pérdidas; casi todos sus sistemas acabaron por los suelos. Los Thul, por otra parte, fueron los que más ganaron, doblando su imperio con tácticas oportunistas: aunque vendían armas a todos, evitaron cuidadosamente el combate directo mientras ampliaban las fronteras de su propio imperio.

Para evitar toda posibilidad de que volviera a ocurrir una guerra semejante, los Terran propusieron la creación de una Unión Galáctica a la que deberían unirse todas las razas de la galaxia.

Los Thul, a pesar de sus orígenes Terran, no mostraron interés alguno en formar parte de una Unión Galáctica. La Gran Guerra Galáctica no había perjudicado a su imperio en absoluto, y consideraron que el deseo de las demás razas de crear un organismo regulador intergaláctico era una señal de debilidad. Otro problema era que las demás razas no estaban del todo de acuerdo con los experimentos genéticos de los Thul, algunas incluso los prohibían por ley. Cómo no, a los Thul estas consideraciones éticas también les parecían propias de débiles. Finalmente, los Thul estimaron que todas las demás razas no eran más que bárbaros carentes de disciplina y subordinados a sus instintos.

De manera que se separaron de las otras razas. Hicieron caso omiso de las decisiones de la Unión Galáctica y siguieron realizando experimentos genéticos en la seguridad de su propio imperio. Naturalmente, esto desembocó con el tiempo en su exclusión de la Unión, y los Thul decidieron en consecuencia que debían aislarse de las demás razas. Cortaron toda comunicación y cerraron las fronteras. Durante treinta años, vivieron en absoluto aislamiento, perfectamente satisfechos. Siguieron realizando experimentos, probando todo tipo de nuevos implantes o mejoras nanorrobóticas para tratar de alcanzar la perfección.

#### ¿Cuál es ahora la situación?

En "Darkstar One – Broken Alliance", tomas el papel de Kayron Jarvis, un joven piloto de combate que acaba de perder a su padre en una misión. Era evidente que habían saboteado la nave de tu padre, y ahora has decidido buscar y capturar a los culpables. Parece que los Thul ya no piensan quedarse al margen y, rápidamente, los acontecimientos evolucionan a una auténtica confrontación. Y Kayron está atrapado en medio de una nueva guerra intergaláctica.

Pero Kayron tiene un arma secreta: heredó el potente caza de largo alcance de su padre, el Darkstar One, que es de por sí el legado de una antigua raza. Durante el transcurso de esta aventura, contribuirás a que el Darkstar One se convierta en una de las naves de combate más poderosas del universo.

**DARKSTAR ONE** 

Como piloto de caza, pasarás la mayor parte del tiempo en la cabina. Cuando no estés luchando, volarás de un sistema solar a otro, y descubrirás que hay muchos que explorar en "Darkstar One". También tendrás la oportunidad de atracar en estaciones espaciales para comerciar o para realizar otras tareas. Durante todo el desarrollo de "Darkstar One", intentamos mantener una sensación de autenticidad en el universo del juego y permitir al jugador la mayor libertad posible, ya decida ser un cazarrecompensas, un soldado, un pirata, un contrabandista, un comerciante o un mercenario. La elección es tuya: tú decides la manera de conseguir los créditos necesarios para comprar mejores armas y otras mejoras para la nave.

Diviértete mientras descubres el universo de "Darkstar One". Esperamos que disfrutes creando allí tu nuevo hogar.

El equipo de Darkstar One

# 2 Primeros pasos

## 2.1 Menú principal y ajuste de dificultad

Aquí puedes empezar una nueva partida (New Game) o cargar una partida guardada. En el menú Options (opciones) puedes modificar distintas características, como Difficulty (dificultad). Recuerda que puedes volver a cambiar la dificultad en cualquier momento durante la partida.

El nivel de dificultad determina la potencia de las naves enemigas. A mayor dificultad, estas irán provistas de mejores armas, blindaje y escudos.

#### 2.2 Nueva partida

Cuando empiezas una nueva partida, comienzas la aventura con una secuencia cinematográfica. Después del vídeo introductorio, apareces en una estación espacial. Tendrás que llevar a cabo entonces las misiones de entrenamiento. Te presentarán el universo del juego y te enseñarán a pilotar el Darkstar One.

#### 2.3 Datos del juego

Durante la partida, el juego se guarda automáticamente cada vez que entras en una estación espacial, así como en las misiones largas. Por supuesto, siempre puedes guardar el juego manualmente en cualquier momento.

# 3 una estación espacial

En todos los sistemas encontrarás una estación espacial comercial en la que te puedes alojar. Tu nave se repara automáticamente y puedes obtener nuevas

mejoras para la nave, si tienes suficientes créditos. Hay muchas más cosas que hacer en una estación espacial.

#### **Entrar en una estación**

**Para entrar en una estación, primero debes seleccionarla y luego ponerte en contacto con ella para solicitar el permiso de entrada. Si tus antecedentes penales son demasiado altos (más de dos) no te concederán el permiso. En dichos casos, puedes tratar de vender tu mercancía directamente en los canales de comercio (lo cual es bastante caro) o volar a otro sistema en el que no seas un delincuente.**

1 En esa pantalla puedes ver el coste del misil seleccionado, tus antecedentes penales en ese sistema y tu dinero.

2 Este elemento te permite acceder a la red de noticias. Puede proporcionarte pistas sobre guaridas de piratas u otras noticias relacionadas con el actual conflicto galáctico.

3 Este terminal te permite acceder a los diferentes contratos que la estación ofrece. Se indican los honorarios y las recompensas. Tienes que terminar las misiones de entrenamiento antes de embarcarte en una misión de verdad.

4 En esta pantalla puedes ver si los cargueros de este sistema buscan una nave de protección antes de dirigirse a otro sistema. A menudo, este tipo de contrato de mercenario supone tener que enfrentarse a piratas, pero el sueldo es bastante bueno.

5 El diario te recuerda todas las misiones en curso. Mantiene un registro de todas las misiones y las noticias. En este lugar también mejoras tu nave (ver el apartado "Artefactos y nave") y escoges del inventario el equipo que has comprado.

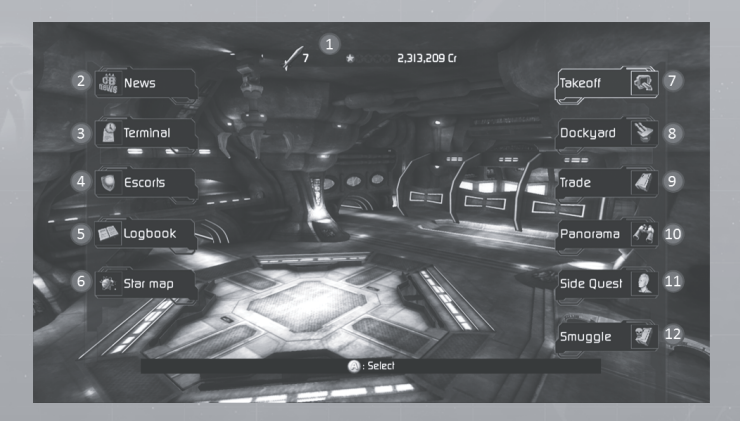

10

6 Selecciona este elemento para abrir el mapa estelar (ver el apartado "Viajes").

DARK STAR ONE

7 Abandonas la estación. Las naves de carga te seguirán automáticamente.

8 En este lugar obtienes armas y mejoras para la nave. La calidad del equipamiento depende del tipo de economía del sistema y de su riqueza global. Esto cobrará bastante importancia en tu aventura más adelante. Echa un vistazo al apartado "Nivel tecnológico de la estación espacial" para obtener más información.

9 La estación cumple una función fundamental en la economía de un sistema: se encarga de todo el comercio de importación y de exportación. Se pueden exportar todos los artículos que se producen en el sistema; el resto de mercancía se importa.

 **El dinámico sistema económico de "Darkstar One" calcula cada precio en tiempo real, según la oferta y la demanda. Cuantas más existencias haya de una determinada mercancía con poca demanda en un sistema, más barata resultará esa mercancía.**

 **En la ventana de comercio se ofrece información exhaustiva sobre la oferta y la demanda. Solo deberías comprar mercancía cuando el indicador de existencias tenga de 3 a 4 barras, y venderla cuando el indicador marque de 0 a 1.**

Para saber qué artículos puede exportar un sistema, comprueba el mapa estelar.

10 La ventana Panorama te ofrece una excelente vista de la bahía de carga de la estación. Aquí es donde se cargan y descargan los contenedores de carga.

11 Comprueba este elemento para conocer gente e iniciar misiones secundarias.

 **En todos los cúmulos estelares (excepto en el cúmulo inicial) puedes aceptar una misión secundaria. Al completar una misión secundaria se recibe una recompensa importante y se desbloquea al menos un sistema oculto en ese cúmulo. Normalmente, todas las estaciones de un cúmulo te dan acceso a la misma misión secundaria.**

 **Las misiones secundarias son muy difíciles de completar y no desaparecerán hasta que las hayas resuelto.**

12 Si en una estación has comprado mercancía que está prohibida en el sistema actual, puedes intentar venderla a los contrabandistas.

 **Fuera de la estación, las patrullas policiales pueden detectar los artículos de contrabando si te acercas a sus naves. Si te descubren, te multarán automáticamente (2 puntos) y tu capacidad para comerciar se verá afectada: la policía tratará de impedir que llegues a la estación, aunque esta te concederá el permiso de entrada. Todas las estaciones son en realidad zonas de libre** 

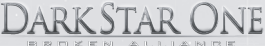

**comercio. Si tienes más de 3 puntos de multa, tendrás problemas más graves: ¡la estación no te dará permiso para entrar!**

# 4 Navegación en el espacio

### 4.1 Menú de la nave

Pulsa RB para abrir el menú de la nave, y luego usa el stick derecho para seleccionar una opción. Este menú presenta funciones importantes, como el inventario y el diario.

#### 4.2 Equipo especial

En algunas estaciones puedes comprar equipo especial, como robots de reparación. Pulsa LB para abrir el menú de equipo especial y luego pulsa el stick derecho para seleccionar el equipo y usarlo.

#### **Combate espacial**

**• Cuando luches en el espacio, tendrás que tratar de situar el "punto de impacto" objetivo frontal del enemigo en el centro de la cabina antes de disparar. Solo entonces acertarás al objetivo.**

**• Durante el combate, utiliza el postquemador y el empuje inverso. Usa el postquemador para acercarte a un enemigo que huye y el empuje inverso cuando no puedas mantener el enemigo a la vista.**

**• Al igual que tú, tus contrincantes intentarán calcular la posición del Darkstar One antes de disparar. Es muy importante que no vueles en línea recta o de forma demasiado predecible. Utiliza todos los medios a tu alcance, incluidos los giros y los empujes laterales, para evitar los disparos de tu oponente.** 

## 5 Vista de la cabina

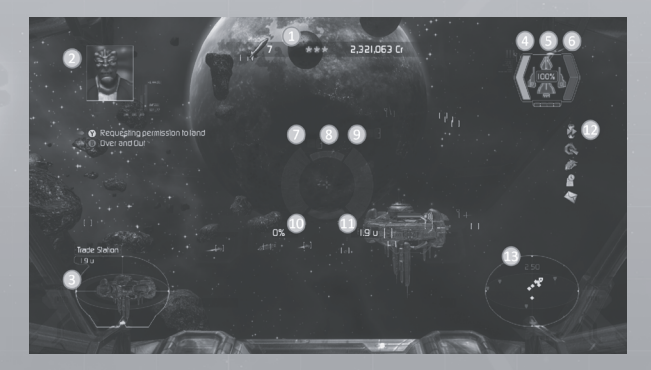

1 Aquí puedes ver cuántos misiles te quedan, tus antecedentes penales en ese sistema y el dinero disponible.

Dark Star One

2 Si te comunicas con una estación, verás aquí a tu interlocutor y las opciones disponibles.

3 Los objetos seleccionados se presentan aquí. Si has seleccionado una nave, sabrás a qué distancia se encuentra, así como el estado de su casco y su escudo. La flecha que se muestra en el HUD, en el centro de la cabina, te guiará hacia el objetivo seleccionado.

4 A la izquierda de tu estado verás la energía disponible para las armas.

5 Se muestra el estado del Darkstar One para cada zona principal (delantera, trasera, alas), y el estado global del casco se representa con un porcentaje en el centro.

6 A la derecha del estado puedes ver el estado del escudo, dividido entre el escudo delantero y el escudo trasero. El casco solo se dañará cuando el escudo que lo protege quede totalmente agotado.

7 Esto muestra el nivel de carga del cañón de plasma. Naturalmente, al principio del juego no lo verás porque aún no estará disponible. Tienes que esperar hasta que el indicador esté totalmente cargado antes de usar el arma de plasma.

8 Si has instalado un lanzamisiles y tienes misiles a bordo, aquí es donde puedes comprobar el estado de "bloqueo" de tu objetivo. Tienes que mantener al objetivo en el centro de la cabina unos 4 segundos para bloquear el misil en él. Los cohetes no guiados no requieren bloqueo, ya que solo se pueden disparar hacia delante.

9 Aquí puedes ver el nivel de carga del postquemador.

10 Este es el empuje que se aplica actualmente (normalmente 0% o 100%). Cuando utilizas el postquemador o el empuje inverso, este valor cambia temporalmente.

11 Aquí puedes ver la distancia de tiro actual para el objetivo seleccionado. Puedes lanzar misiles a un objetivo dentro de una distancia de tiro de hasta 2u, y puedes disparar con cualquier arma a un objetivo que esté a 1u de distancia.

12 Estos iconos no siempre se muestran. De arriba a abajo:

• Compresión del tiempo: no hay ningún objeto grande por los alrededores (ni enemigos a la vista), de modo que puedes usar la compresión del tiempo para hacer que los viajes largos sean mucho más rápidos. Pulsa RB para activar la compresión del tiempo en el menú de la nave.

• Hiperespacio: este icono solo se mostrará si has seleccionado un objetivo que está fuera del sistema actual. Al igual que con la compresión del tiempo, solo puedes hacer un salto hiperespacial si no hay ningún objeto grande en la zona.

• Mejora posible: has conseguido artefactos suficientes para mejorar la nave. Entra en el diario para hacerlo.

• Misiones y noticias: este icono te avisa si se ha actualizado alguna misión o noticia en el diario.

• Contenedor a remolque: si estás remolcando algún contenedor, esto te lo recordará. Haz clic sobre él para desechar el contenedor, lo que puede ser útil si se acerca un enemigo y tienes que luchar.

13 Esto muestra la vista del radar, centrada en el Darkstar One. Las líneas que unen los puntos de las naves con el plano horizontal te ayudan a evaluar las posiciones de las naves que están por encima y por debajo de ti.

## 6 Viajes

#### 6.1 Dentro del mismo sistema

Cuando abandones una estación o cuando salgas del hiperespacio te encontrarás en un sistema solar. Para acortar la duración de los viajes, siempre deberías utilizar el máximo empuje al volar y activar el postquemador. También puedes pulsar RB para acceder al menú de la nave y activar la compresión del tiempo.

#### 6.2 Viaje hiperespacial

Hay más de 300 sistemas solares en "Darkstar One". Ya que los sistemas suelen estar a años luz de distancia, se tardaría demasiado tiempo en intentar viajar de un sistema a otro con tu motor estándar: cada viaje tardaría décadas. Afortunadamente, puedes emplear motores hiperespaciales para que los viajes interestelares sean mucho más rápidos. Cualquier nave del tamaño de un caza o mayor puede viajar por el hiperespacio. El vuelo en sí sólo tarda un par de segundos, pero es necesario utilizar un ordenador de navegación, ya que el más mínimo error podría tener consecuencias nefastas.

En cada sistema hay una puerta de salto hiperespacial que permite la reentrada de las naves al espacio normal. Sin embargo, hay un pero: necesitas las coordenadas exactas de la puerta hiperespacial para bloquearla y usarla, así que esas coordenadas son como una clave que necesitas para entrar al sistema. La siguiente sección explica cómo puedes obtener esas coordenadas, llamadas a menudo en el juego "Key" (clave).

## 6.3 Mapa de navegación

El mapa de navegación muestra todas las coordenadas que has conseguido hasta el momento y que has introducido en el ordenador de navegación. Para completar un salto hiperespacial, tienes que seleccionar un punto de destino que puedas alcanzar a través del hiperespacio. Para hacerlo, coloca el cursor sobre una estrella conocida y verás que se inicia en la cabina la secuencia del

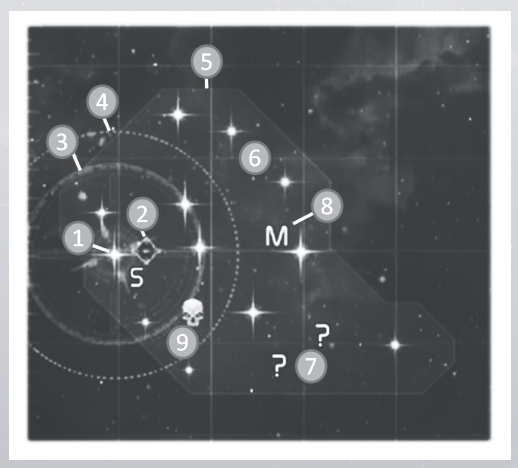

salto hiperespacial.

1 Sistema actual.

2 En este sistema se pueden encontrar artefactos. Necesitarás artefactos para mejorar el Darkstar One (ver el apartado "Artefactos y nave").

3 Este círculo indica hasta qué distancia puedes llegar con la carga actual del motor hiperespacial. Hay que recargar el motor después de un salto, y eso lleva algo de tiempo en el espacio. El motor se recarga por completo en cuanto entras en una estación.

4 Este es el alcance máximo de tu motor hiperespacial. Cuanto mejor sea el motor, más lejos podrás viajar. Conseguirás acceder a motores mejores más adelante en tu aventura.

5 Límites del cúmulo.

6 Sistema conocido con coordenadas de la puerta: puedes seleccionarlos como destino, siempre que estén dentro de tu alcance.

7 Sistema conocido sin coordenadas de la puerta (solo sabes que existe). De momento no puedes llegar a esos sistemas. Tienes varias opciones para aprender las coordenadas de la puerta (ver más abajo).

8 A veces se usa una letra para definir a un sistema en el mapa: S: este sistema tiene relación con el escenario del juego y tienes que ir allí para

# Dark Star One

progresar en la aventura.

Q: hay una misión secundaria disponible en este sistema. M: hay una misión o un contrato disponible en este sistema.

9 Este icono indica que los piratas han tomado el control del sistema. Si consigues llegar allí y eliminar a los piratas, recibirás una gran recompensa y un artefacto. Cuando sitúas el cursor sobre un sistema estelar, obtienes información sobre ese sistema:

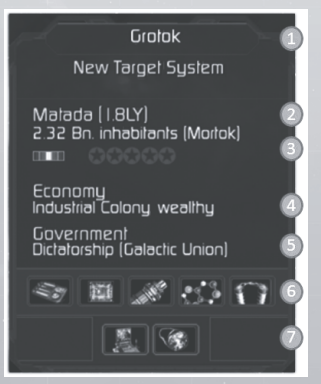

1 Nombre del cúmulo.

2 Nombre del sistema, distancia y avistamientos de piratas y artefactos.

3 Raza propietaria, dificultad del oponente y antecedentes penales en ese sistema.

4 Economía (ver el apartado "El universo de Darkstar One").

5 Gobierno (ver el apartado "El universo de Darkstar One").

6 Artículos que se pueden exportar de ese sistema, que puedes comprar allí a buen precio.

7 Artículos prohibidos en ese sistema: tendrás que llevarlos de contrabando si quieres venderlos en ese sistema.

#### 6.4 Claves de los sistemas

Para llegar a un sistema, tienes que saber las coordenadas y tener la clave de la puerta hiperespacial. Normalmente hallarás esas coordenadas cuando entres en un sistema cercano. Pero a veces no es tan fácil y deberás obtener esa valiosa información de otras maneras.

#### Curso de la historia

Los amigos y aquellos que te propongan misiones te proporcionarán coordenadas muy importantes durante el transcurso del juego.

#### Entrar en un cúmulo

Cuando entres en un nuevo cúmulo, se te proporcionarán las coordenadas de las puertas de salto.

#### Sistema vecino

Cuando entres a un sistema, a menudo desbloquearás las coordenadas de los sistemas vecinos.

#### Misiones secundarias

En todos los cúmulos (excepto en el cúmulo inicial) hay un sistema cuyas coordenadas solo puedes obtener realizando una misión secundaria. En cada cúmulo hay al menos una misión secundaria que puedes encontrar y conseguir. Echa un vistazo a "La vida en una estación espacial" para obtener más información.

#### Escoltar a un carguero

Si estás escoltando a un carguero, te proporcionarán automáticamente las coordenadas de la puerta de un sistema. En cuanto entres en ese sistema, obtendrás las coordenadas de la puerta. ¡Recuerda que debes al menos conocer el sistema para ir allí a escoltar a un carguero!

#### Fin de las misiones

A veces, obtendrás coordenadas de una puerta como recompensa por finalizar una misión. Esto siempre se indica en el resumen de la misión.

## 7 Historia y juego libre

En "Darkstar One" puedes jugar con la libertad que quieras, al tiempo que sigues progresando en la historia principal. Durante el transcurso de la historia, entrarás en nuevas regiones, vivirás nuevas aventuras y descubrirás nuevos artefactos. Progresar en la historia te permitirá mejorar el Darkstar One y acceder a las nuevas tecnologías para la nave.

Pero para poder aprovecharlas, tendrás que descubrir el universo por ti mismo: cada nueva arma o mejora tiene un coste. Afortunadamente, hay varias maneras de conseguir créditos:

#### 7.1 Misiones y contratos

Utiliza el terminal de una estación para acceder a las distintas misiones y contratos disponibles.

#### 7.2 Caza de recompensas

Algunos contratos tienen que ver con la caza de recompensas. Pero cada vez que eliminas a un pirata obtienes automáticamente la recompensa ofrecida por la Unión Galáctica. Puedes conseguir una recompensa de los rebeldes a menudo, pero eso implica que tendrás de destruir cruceros de la UG.

#### 7.3 Comercio

¿Has visto alguna vez una nave de combate con enorme capacidad de carga? Claro que no. Pero gracias a la tecnología de contenedores de carga, ya no es necesario. Cuando compras productos, los recibes automáticamente en un contenedor de carga que puedes remolcar mediante una nave automatizada. Evidentemente, esto también limita tu capacidad de combate, pero siempre puedes soltar la carga, luchar, y después volver a remolcar la carga.

Echa también un vistazo al apartado "La vida en una estación espacial" para recibir algunos consejos.

#### 7.4 Contrabando

El contrabando es igual que el comercio, pero puedes ganar dinero más rápidamente. Todos los sistemas tienen ciertas mercancías prohibidas. Si consigues transportar esos artículos a una estación sin que te descubra la policía, podrás venderlos mediante la opción Smuggling (contrabando).

Echa también un vistazo al apartado "La vida en una estación espacial" para recibir algunos consejos.

## 7.5 Piratería

Todo el que se lleva un contenedor ajeno y lo vende es un pirata. ¿Cómo ocurre eso en la vida real? Fácil: dispara a un carguero hasta que le bajen los escudos, y es muy probable que el carguero abandone su carga y escape. Entonces el pirata se lleva el contenedor a remolque y lo vende en un sistema vecino.

## 8 Artefactos y nave

#### 8.1 Conseguir artefactos

El Darkstar One es una nave muy especial. El padre de Kayron la construyó en secreto, utilizando artefactos de una raza que se extinguió hace mucho tiempo. Esos artefactos son componentes orgánicos que pueden unir a varias partes de tu nave para mejorarla y actualizarla.

Hay artefactos de ese tipo prácticamente en toda la galaxia. Para facilitar su búsqueda, el Darkstar One va equipado con un escáner especial. En cuanto entres en un nuevo cúmulo, se mostrarán en el mapa de navegación todos los artefactos que puedes encontrar en él. La mayoría de los artefactos se pueden encontrar en los asteroides: el Darkstar One debe acercarse lo suficiente al asteroide para absorber el artefacto de forma automática.

También puedes obtener artefactos como recompensa por liberar sistemas ocupados por piratas.

#### 8.2 Puntos de mejora

Un único artefacto no bastará para mejorar la nave. En el diario se indica el número de artefactos necesarios para conseguir la siguiente mejora.

#### 8.3 Mejoras disponibles

El Darkstar One se divide en distintas partes (casco, alas y motor). Por supuesto, todas pueden mejorarse, pero puedes elegir cuál de ellas quieres mejorar primero, según tus necesidades.

#### **Hull (Casco)**

- Mejora la estabilidad de la nave (extra al blindaje del casco y los escudos)
- Más espacio asignado a las torretas de defensa automáticas

#### **Wings (Alas)**

- Más espacio asignado a los sistemas de armamento
- Mejoran la agilidad de la nave

#### **Engines (Motores)**

- Mejoran la velocidad de recarga y el suministro global para los componentes energéticos
- Por ejemplo, el postquemador, las armas y los escudos se recargarán más rápidamente

#### 8.4 Clase de equipo

No importa qué parte mejores del Darkstar One: la clase de equipo global mejorará. Por ejemplo, aunque solo mejores los motores de la nave, la clase de sistemas de armamento (para cañones, torretas o misiles) también mejorará. Y eso ocurre con todas las clases de componentes de la nave.

#### Las mejoras no lo son todo

Cuando mejoras la nave con artefactos, las estadísticas del Darkstar One mejoran de forma permanente. Pero eso no significa que vayas a apreciar una mejora en el equipo. En realidad, si abres un nuevo hueco para un sistema de armamento, ¡también tienes que instalar un arma para poder usarlo!

## 8.5 Cañón de plasma

El cañón de plasma es un arma única que solo puede incorporarse al Darkstar One. Cada vez que mejoras la nave, también puedes mejorar el cañón de plasma. En el diario verás un árbol de tecnología específico para ello.

## 9 El universo de Darkstar One

#### 9.1 La galaxia

En realidad, "Darkstar One" no abarca la galaxia entera, solo una parte de la Vía Láctea en la que encontrarás el sistema natal de los Terran: el Sistema Solar

y un planeta llamado Tierra. Pero también tendrás la oportunidad de explorar más de 300 sistemas adicionales. Cada sistema tiene su propio gobierno, un modelo económico concreto y un nivel de riqueza. Todos esos factores influyen en los comerciantes, los piratas y las actividades policiales. Y, en algunos casos, también tienen un impacto en la disponibilidad de diversas mercancías y equipo para naves.

En todos los sistemas puede haber un número diverso de planetas, estaciones y asteroides, pero siempre hay una única estación comercial. Estas estaciones comerciales actúan como el mercado principal de un sistema.

Una serie de sistemas componen un cúmulo, que puede tener distintos tamaños. Normalmente, la distancia que separa dos cúmulos es más importante que la distancia que separa dos sistemas del mismo cúmulo. La mayoría de los comerciantes suelen negociar solo con su propio cúmulo.

La mayoría de los cúmulos pertenecen a una de las seis razas que habitan esta parte de la galaxia.

#### 9.2 Facciones políticas

#### **GU (UG)**

Después de la Gran Guerra Galáctica, las distintas razas fundaron la Galactic Union (Unión Galáctica) para evitar que volviera a repetirse otra guerra total como la ocurrida. La UG debía ser una federación de todas las razas, puesto que una sola raza no podría hablar en nombre de todos los sistemas, ya que cada sistema goza de auténtica independencia y gobierno propio. La mayoría de los sistemas (más del 50%) se hicieron miembros de la UG, y no tienen inconveniente en dejar los asuntos importantes en manos del Consejo Galáctico.

Por supuesto, como todo miembro de la UG es autónomo e independiente, el Consejo solamente tiene poder sobre las decisiones que no interfieren con las prerrogativas de los gobiernos independientes: relaciones comerciales generales entre sistemas, transferencias de tecnología, policía y ejército de la UG, y similares:

- Transferencias de mercancía y tecnología
- Comercio entre sistemas
- Policía y ejército de la UG (destinados principalmente a la lucha contra la piratería)
- Impuestos y subvenciones
- Estrategia militar

El objetivo a largo plazo de la UG es ser un lugar en el que las razas y los pueblos puedan tratar de resolver sus problemas sin recurrir a la guerra. Entre estos problemas, figuran una serie de conflictos que surgieron como consecuencia de acontecimientos que ocurrieron durante la Gran Guerra Galáctica, como los problemas de fronteras.

Otro de los objetivos establecidos para la UG fue el mantenimiento del crecimiento económico en la Galaxia, ya que el bien común es una de las mejores maneras de evitar que los conflictos menores desemboquen en verdaderas guerras.

**DARKSTAR ONE** 

Es en este entorno donde se relacionan las megacorporaciones, donde se deciden los acuerdos comerciales que abarcan cúmulos enteros y múltiples razas.

Independent systems (Sistemas independientes)

Alrededor del 25% de los sistemas conocidos decidieron no unirse a la UG para vivir en sus propios términos. Existe una especie de acuerdo general entre todos esos sistemas, pero también una serie de diferencias.

Los sistemas independientes tienen sus propios registros específicos de antecedentes penales. Una de las maneras de permanecer en estricta independencia de la UG es no compartiendo esos registros con la UG.

#### Rebel systems (Sistemas rebeldes)

El resto de sistemas pertenecen a los rebeldes. Esos sistemas estuvieron inicialmente bajo el gobierno económico de la UG, pero se dieron cuenta rápidamente de la gran influencia que las megacorporaciones comenzaban a ejercer sobre sus propios mundos.

En algunos sistemas se prohibió el acceso a las materias primas a las corporaciones, lo que obviamente provocó conflictos entre las corporaciones y los sistemas rebeldes. Los sistemas se vieron sometidos a enormes presiones económicas y militares. Incluso una corporación consiguió derrocar a los gobiernos locales de varios sistemas e instaló un consejo administrativo para gobernarlos.

Como reacción a la enorme presión de las corporaciones, los sistemas rebeldes fundaron su propia federación. Debido a los conflictos incesantes y a los actos terroristas de la federación, se los llamó "los rebeldes".

Al fin, la UG trató de comprender el problema y limitó los derechos y las prerrogativas de las corporaciones. Gracias a esto, se produjeron cada vez menos conflictos entre las corporaciones y los sistemas rebeldes. Hoy en día, las corporaciones suelen realizar operaciones comerciales en sistemas rebeldes y la policía de esos mismos sistemas rebeldes protege también a los cargueros de las corporaciones.

#### 9.3 Tipos de gobierno

La facción que controla un sistema tiene una importante influencia en la seguridad y la piratería, pero también la tiene el tipo de gobierno. Incluso hay tipos de gobierno que funcionan con un servicio policial mínimo y no tienen inconveniente alguno en permitir que la piratería se adueñe del espacio.

Naturalmente, el tipo de gobierno también determina cuáles son las mercancías prohibidas que hay que obtener de contrabando.

Si bien los sistemas de la UG suelen tener tipos de gobierno de alta seguridad, como democracia o consejos administrativos ("Imperios", para abreviar), los tipos de gobierno son en su mayor parte anarquía y federación.

#### **Democracy (Democracia)**

El sistema está regido por un gobierno organizado, con un presidente electo.

En una democracia, los ciudadanos suelen ser felices y trabajan para mejorar y prolongar sus vidas. No es de extrañar que en las democracias prospere el desarrollo de nuevas tecnologías y empresas farmacéuticas. Los androides y las drogas son ilegales en las democracias.

Contrabando: • Androides, drogas Nivel de seguridad:

• Alto

#### **Empire (Imperio), consejo administrativo de corporación**

Después de la Gran Guerra Galáctica y el aumento del poder de las corporaciones, se desató toda una serie de conflictos entre las corporaciones y los rebeldes. Las corporaciones consiguieron derrocar los gobiernos legales de varios sistemas e instalaron consejos administrativos para gobernarlos.

A este tipo de gobierno se le apodó Imperio, pues las pocas corporaciones con el poder suficiente para instalar tales consejos administrativos para gobernar sistemas se comportaban como imperios: son totalitarias y muy semejantes en sus formas a las dictaduras. Disponen de leyes y no dudan en imponerlas.

Debido a la fuerte presencia policial en dichos sistemas, los piratas tienden a evitarlos. Las naves que llegan se revisan y se escanean de forma estricta.

Con frecuencia, pueden encontrarse colonias de los gobiernos imperiales en sistemas con gran riqueza mineral, sobre los que las corporaciones han tomado el control. También suelen comerciar con productos manufacturados.

Contrabando: • Videojuegos, drogas

Nivel de seguridad:

• Alto

#### **Dictatorship (Dictadura)**

Se trata de un tipo de gobierno autoritario. Los sistemas están gobernados por ciertas familias de élite o incluso por un único dictador. En algunos sistemas, el ejército derrocó al gobierno legal e instaló dictaduras militares.

En esos sistemas suele haber graves problemas de corrupción. Una corrupción tan extendida por todos los organismos gubernamentales tiene obviamente un impacto directo sobre los ciudadanos, que no son tan respetuosos con la ley como cabría esperar.

Las dictaduras suelen centrarse en el desarrollo de su poder militar, y esto beneficia principalmente a los sectores de la industria y la investigación.

Contrabando: • Videojuegos, artículos de lujo Nivel de seguridad:

• Medio

**Monarchy (Monarquía)**

Este tipo de gobierno suele ir acompañado de ley y orden, al igual que la democracia. Sigue habiendo un único gobernante a cargo de la mayor parte de las decisiones, y esto tiene sus inconvenientes.

**DARKSTAR ONE** 

Los ciudadanos tienen menos oportunidades de expresarse y, por tanto, tienen cierta falta de motivación a la hora de respetar la ley.

Las monarquías suelen tener una economía sencilla basada en la agricultura y la industria.

#### **Contrabando:**

• Artículos de lujo, androides Nivel de seguridad:

• Medio

Federation (Federación)

Este es el tipo de gobierno federal, en el que varios planetas o estados se unen bajo un mismo organismo gubernativo, que se encarga de determinadas decisiones. Pero cada estado o planeta conserva su independencia y sus organismos reguladores específicos.

Los sistemas federales suelen tener varias colonias mineras, pero a menudo también gozan de fuertes industrias farmacéuticas.

Puesto que en las federaciones prosperan tipos muy diferentes de empresas y cada planeta o estado es responsable de las cuestiones de seguridad locales, no hay mercancías prohibidas y las fuerzas policiales son más bien escasas.

Contrabando:

Nivel de seguridad:

• Bajo

-

#### **Anarchy (Anarquía)**

Si este es el tipo de gobierno que aparece indicado para un sistema, deberías comprender que NO hay un gobierno organizado en ese sistema. No hay una constitución, ley u organismo regulador que abarque todo el sistema.

Eso no quiere decir que no haya ningún estado organizado en ese sistema, y algunos de los planetas bien podrían ser democracias.

Pero la falta de un gobierno global para el sistema implica que los sistemas anárquicos son también los más peligrosos.

Obviamente, ninguna mercancía se considera aquí ilegal: se puede producir y comerciar cualquier cosa.

Dichos sistemas no suelen tener economías con una orientación específica, pero tienen una tendencia natural a producir androides y drogas, que se pueden introducir en otros sistemas por contrabando y obtener así grandes beneficios.

23

Contrabando:

Nivel de seguridad:

• Bajo

-

#### 9.4 Antecedentes penales

Todos los sistemas que pertenecen a una de las 3 facciones políticas (UG, neutrales y rebeldes) comparten el mismo sistema de antecedentes penales. En otras palabras, si te multan con 3 puntos en un sistema de la UG, esos 3 puntos te acompañarán en cualquier otro sistema de la UG.

Afortunadamente, la gente del universo no es rencorosa, y los puntos multados desaparecen por sí solos con el tiempo. Puedes acelerar un poco el proceso si te pones en contacto con una estación y pagas las multas (hasta 2 puntos). Recuerda también que la UG te recompensará borrando tus antecedentes penales cada vez que liberes un sistema controlado por piratas.

## 9.5 Economía

Cada sistema tiene un tipo de economía concreto. Este determina las mercancías que ese sistema puede exportar, así como lo avanzado que es el sistema. Los tipos de economía principales son: agricultura, minería, industria, farmacia, investigación y servicios.

#### 9.6 Riqueza

El estado de riqueza de un sistema (pobre, próspero, rico) influye en la piratería que tiene lugar en ese sistema. Cuanto más rico es un sistema, más cargueros lo recorren, por lo que habrá más piratas en busca de un botín.

Uno de los últimos sondeos del consejo de la UG indicó que se producían el doble de ataques de piratas en los sistemas ricos que en los pobres.

#### 9.7 Nivel tecnológico

El nivel tecnológico del equipo que puedes encontrar en una estación viene determinado por una serie de factores, la mayoría de ellos relacionados con el nivel tecnológico de la propia estación. Abre el menú Dock (Atracar) para obtener más información sobre el nivel tecnológico de una estación.

La regla básica es bastante simple: cuanto más rico sea un sistema y más tecnológica sea su economía (industria), mayor será el nivel tecnológico.

#### 9.8 Estaciones espaciales

Las estaciones comerciales y de investigación suelen ser propiedad de los gobiernos de los sistemas. Claro que algunos gobiernos son en realidad consejos administrativos de corporaciones, y las corporaciones a veces tienen inversiones en determinadas estaciones espaciales. No es ninguna sorpresa que las corporaciones ejerzan cierta influencia en diversas estaciones.

#### 9.9 las estaciones comerciales

Las estaciones comerciales son zonas de libre comercio. Esto no ha sido siempre así y, en algunos sistemas, sigue siendo algo bastante nuevo. No obstante, la idea de que era necesario un terreno neutral para la gestión del comercio interestelar tuvo una rápida aceptación. Hoy en día, todos los sistemas disponen de una zona de libre comercio, sin importar el tipo de gobierno o la facción política que ostente el poder en el sistema.

**DARKSTAR ONE** 

Aun así, cada estación comercial sigue dependiendo de las fuerzas policiales del gobierno del sistema: se denegará el acceso a la estación a todo aquel que sea considerado un delincuente en el sistema. Mientras tus antecedentes penales se mantengan bajos, la estación comercial te concederá el permiso de entrada, incluso si la policía te busca activamente; por ejemplo, si estás intentando pasar artículos ilegales de contrabando.

#### 9.10 Las corporaciones

A las corporaciones se las suele llamar Imperios, ya que se trata de enormes empresas que se encargan de diversas industrias: energía, producción, investigación, materias primas, etc. La mayor parte de esas grandes corporaciones denominadas Imperios no se limitan en realidad a un solo sistema, sino que abarcan toda una serie de sistemas y a veces hasta sistemas que pertenecen a distintas razas.

Las corporaciones compiten entre sí, pero suelen tener acuerdos y tienden a enfocar su hostilidad a los rebeldes más que a la competencia.

Como empresas razonables que son, saben que la competencia brutal no es buena para el negocio: nunca encontrarás más de tres corporaciones trabajando en el mismo cúmulo. De hecho, algunas corporaciones llegan a abarcar múltiples cúmulos y tratan con diversas razas. Hay unas sesenta corporaciones registradas en los territorios de la UG que podrían considerarse "Imperios".

En el último siglo, muchos gobiernos adoptaron medidas de privatización, y varias instituciones públicas cayeron en las manos de las corporaciones. En algunos casos extremos, una corporación o un grupo de corporaciones llegaron a derrocar al gobierno e instalaron consejos administrativos que funcionaban como organismos dirigentes, el tipo de gobierno llamado "Imperio".

Los sistemas rebeldes no aceptaron esa situación y decidieron imponer límites en el tamaño de las empresas permitidas en sus sistemas. Naturalmente, eso significa que no encontrarás corporaciones registradas en esos sistemas, y las operaciones mineras estarán a cargo de empresas mineras más pequeñas.

#### 9.11 Moneda

Hay una única moneda para gestionar el comercio en toda la galaxia. Los precios de la mercancía siempre se convierten a esa moneda, ya que algunas razas o sistemas utilizan su propia moneda.

#### $9.12$  IDINA

Hay un idioma común que usan todos los habitantes de la galaxia, con el conveniente nombre de "común", pero la mayoría de las razas tienen también uno o más idiomas propios.

25

## 10 Los personajes

Conocerás a muchos personajes a lo largo de tu aventura. Provienen de distintas razas y te ayudarán de distintas maneras a resolver tus misiones.

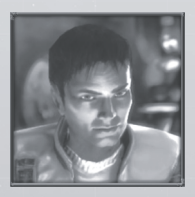

#### Kayron

Kayron es el héroe de la aventura. Al principio, se embarca en una búsqueda para capturar al asesino de su padre, pero pronto se ve atrapado dentro del torbellino de una nueva guerra galáctica. Kayron aún es joven, incluso para ser un Terran, pero tiene un talento innato para el vuelo espacial y ya ha tenido la oportunidad de adquirir mucha experiencia en la cabina. Kayron es capaz de unir a personas de diversas razas y tiene una personalidad ganadora a la que nadie puede resistirse.

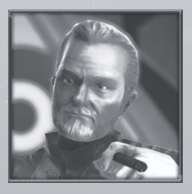

#### Robert

Robert es un Terran de cincuenta y pocos años. Es un ingeniero excelente y es famoso por sus avances en las tecnologías de escudos modernos. Fundó una importante compañía de seguridad con el padre de Kayron, y es consejero de seguridad de la Unión Galáctica. Robert es muy ambicioso y tiene la inteligencia necesaria para reconocer las ventajas estratégicas de una nueva tecnología. Esa podría ser la razón por la que Simon no confió en él para la construcción del Darkstar One.

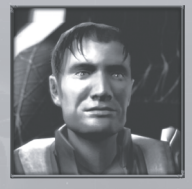

#### Jack

Jack es un auténtico temerario y un as como piloto. Estuvo trabajando como piloto de escolta en la empresa de seguridad de Robert. Desapareció en cuanto le relacionaron con el sabotaje de la nave del padre de Kayron, y ahora se esconde de Robert y sus hombres. No le resulta difícil, pues viene de una familia de contrabandistas y conoce los trucos del oficio.

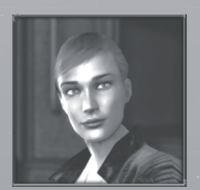

#### Eona

Las maneras dulces e inocentes de Eona son engañosas: hay cierta tenacidad en sus ojos que revela una gran fuerza de voluntad y determinación. Tiene un carácter contradictorio. Por una parte, es una persona decente y haría cualquier cosa por sus amigos. A veces, hasta da la sensación de que es ingenua o despistada. Pero por otra parte, ha llevado la vida inconstante de una contrabandista, y eso requiere habilidad y dureza. Estos

matices de su personalidad forman un contraste que modela su seco y a veces sarcástico sentido del humor.

Dark Star One

#### Ramirez

Un pirata con mucho honor y aún más coraje. Estas son características propias de los Mortok, siempre preparados para la batalla. Al igual que la mayor parte de los Mortok, Ramirez es directo y valiente. Habla con voz estentórea y sus chistes son groseros. Su padre era guerrero, al igual que su madre. Aun así, Ramirez no se siente cómodo con la estricta jerarquía del ejército, y ha elegido la libertad de la vida pirata. Lleva ya muchos años en este negocio y solo aceptará los encargos que considere "honorables".

#### Zarkov

El doctor Zarkov es un científico Raptor extremadamente inteligente y obsesionado con el trabajo. Ha empezado a investigar por su cuenta los recientes ataques Thul, dada su frustración creciente por la pasividad de la Unión Galáctica al respecto. Pasa totalmente por alto el hecho de que podría estar poniendo su propia vida en peligro, porque siente la necesidad de descubrir la verdad. Esta actitud no es la habitual entre los Raptor, para los que la moral, las tradiciones y la religión tienen un gran peso en la vida. Pero, como él suele decir, no hay que ser un pedante.

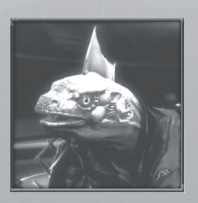

#### Nicolai

Al igual que Zarkov, Nicolai es un Raptor. Es el jefe de seguridad de una estación de investigación. Gracias a la fortaleza de su fe y sus ideales, tiene un profundo sentido de la rectitud y la justicia. Es un excelente piloto y siempre es consciente de sus deberes, pero también puede ser descuidado, o al menos eso es lo que parece desde fuera. A veces se le ve atolondrado, y atrae a la mala suerte como un imán.

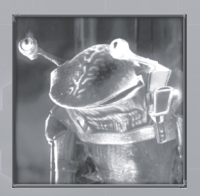

#### Jow'son

Jow'son es un diplomático Oc'to e hijo de Jow'hal, uno de los geólogos más destacados de su época. Jow'son es una persona extremadamente lógica y racional, como todos los Oc'to. Suele parecer desinteresado y aburrido; pero detrás de esa fachada se esconde una inteligencia muy aguda que le permite analizar rápidamente a sus interlocutores. Ese es el secreto de su éxito diplomático. Como la mayoría de los Oc'to, Jow'son desprecia la violencia en todas sus formas y manifestaciones. No

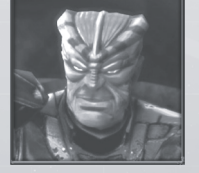

obstante, no dudaría nunca en defender a sus amigos, y con la fuerza de las armas si es necesario.

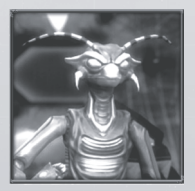

#### Jiju

Jiju es un soldado Arrack y, al igual que todos los Arrack, es tímido, indeciso y nervioso. Estas características se manifiestan en sus movimientos espasmódicos de la cabeza y las antenas. Nunca incumpliría una ley voluntariamente y anhela las normas y la jerarquía. Pero en cuanto se decide a luchar, se entrega al cien por cien a sus compañeros de batalla. Jiju prefiere ser un estratega que planifica y organiza los asuntos.

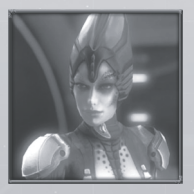

#### Naara

Naara es una Thul. Eso lo dice todo: imagina a un Terran, duplica su búsqueda de la perfección, quítale las emociones y las convicciones éticas, añade una buena dosis de lógica y aumenta su sentimiento de superioridad. Sin embargo, esto no hace justicia a Naara. Naara es una eminente científica y una piloto de caza excepcional. A diferencia de la mayoría de los Thul, se ha dado cuenta de que la arrogancia no es sinónimo de habilidad diplomática.

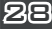

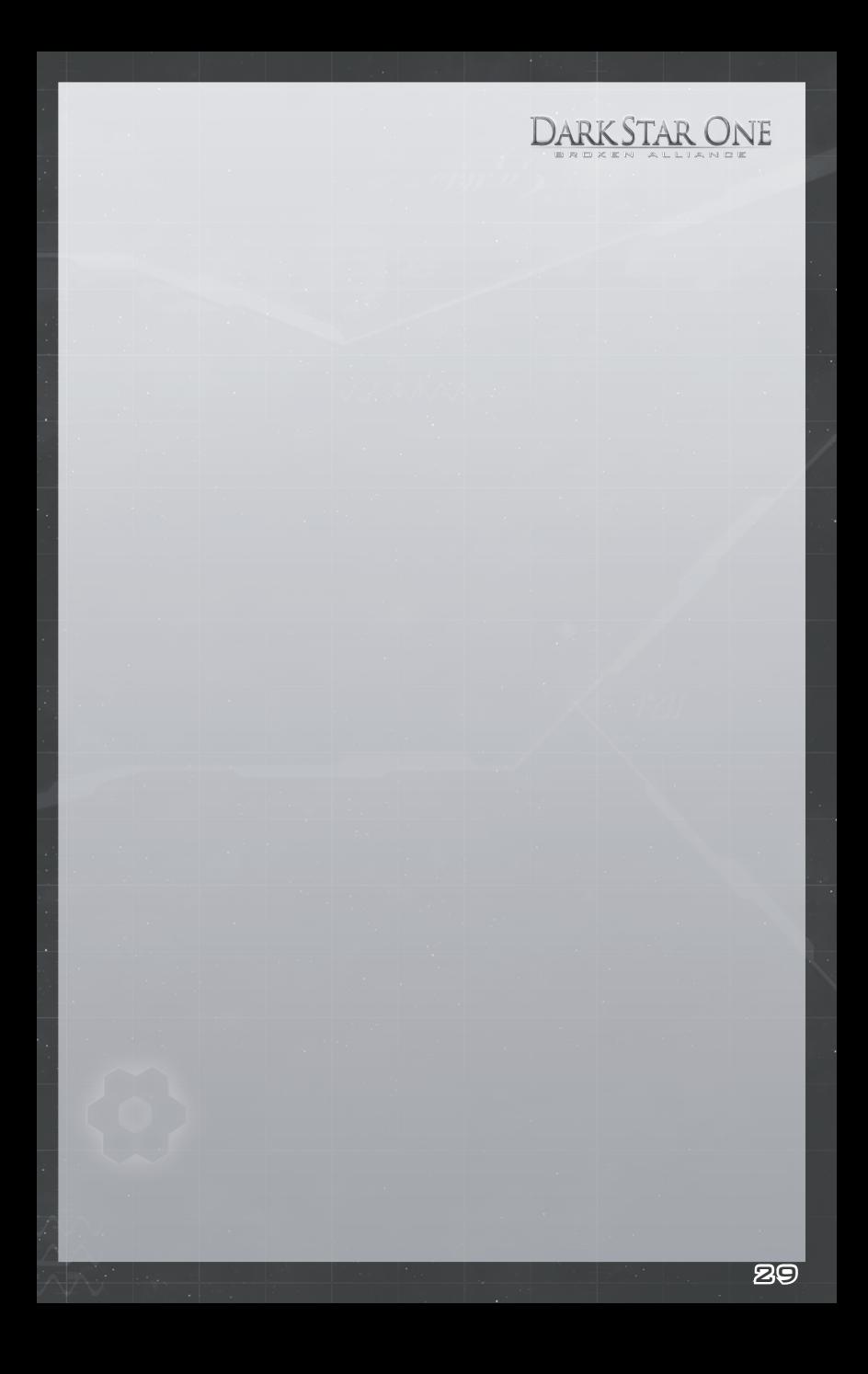

# 11 CREDITS

#### 11.1 Gaming Minds Studios

**Xbox 360 Port** Ulf Winkelmann, Stephan Hodes, Michael Offel, Kay Struve, Daniel Dumont

**Additional work** Mark Külker, Daniel Lieske, Guido Neumann, Bernd Ludewig, Peter Grimsehl

**Special Thanks** Bastian Clarenbach, Jochen Hofmeier, Matthias Muschallik, Dennis Bellmann, Akim El-Beltagy

**Technical Director** Kay Struve

**Lead Design and Creation** Daniel Dumont

#### 11.2 Original PC Game

#### **Programming**

Bernd Ludewig, Peter Grimsehl, Andreas Müller, Boris Fornefeld, Stephan Hodes, Bastian Clarenbach, Michael Kopietz, Tobias Berghoff

#### **Scripting**

Andreas Schmieschek, Jan Langermann, Michel Dumont, Christian Altrogge

#### **Tools**

Ulf Winkelmann, Daniel Balster, Maik Delitsch, Bastian Rolf, Thorsten Bentrup, Matthias Süß

**Story, Dialogues and Screenplay** Claudia Kern

**Story Production** Sebastian Neuhaus

**Missions and Space Design** Peter Hann, Armin Böttcher

**Graphics Lead Artist** Alex Conde

另向

**Graphics Research** Mark Külker

**Character Animation, Engine Adaption** Guido Neumann

#### **Modelling and Cutscenes @ The Lightworks**

Tobias Richter, Arne Langenbach, Oliver Nikelowski, Iring Freytag, Peter Hecker, Oliver Stark, Kian Saemian

**Indoor Cutscenes and Characters @ Virgin Lands Animated Pictures** Volker Jäcklein, Vito Lamanna, Ralf Hüttinger, Stefan Spatz, Frank Hessefort, Christian Hotze, Björn Harhausen, Oliver Weirich, Marc von der Brüggen

#### **Additional Graphics**

Planet Textures / Twisted Pair: Michael Reuter, Thorsten Wallner, Hans-Jörg Keim, Manuel Simon Modelling / Animation Arts: Marco Zeugner, Christian Fischer Item Modelling / MBA Studios: Markus Baader Pixelstorm: Bleick Bleicken

**Music & Sound Lead** Dag Winderlich

**Sounddesign & Effects** Stefan Ruthenberg

#### **Music @ Dynamedion**

Pierre Langer, Tilman Sillescu, Alex Pfeffer, Alexander Röder, Markus Schmidt, Christian Hartung, Michael Schwendler

#### **Additional Music @ Nugel Bros Music**

Ingo Nugel, Henning Nugel, Andreas Adler

#### **Voice Recording @ M+S Music**

Stefan Lupp, Corinna Viel, Michael Torunsky, Benjamin Hessler

#### **German Voice Talents**

Renier Baaken, Achim Barrenstein, Gisa Bermann, Rolf Birkholz, Stéphane Bittoun, Steffen Börmel, Erik Borner, Michael Deckner, Sonngard Dressler, Roy Fromlovitz, Dieter Gring, Andreas Gröber, Mario Hassert, Helge Heynold, Rolf Idler, Wolff von Lindenau, Martin Schäfer, Jochen Nötzelmann, Abak Safad-Rei, Marko Schmidt, Karl-Jürgen Sihler, Johannes Steck, Aart Vedder, Gero Wachholz, Peter Wenke, Steffen Willhelm, Susan Zeller

#### **US Voice Talents**

Donald Arthur, Stewart Booth, Dave Bowman, Tony Clark, Andrea Dewell, James

Fisk, Phil Lewis, Mike McAlpine, Clayton Nemrow, Joseph Rippier, Alison Rippier, Mike Shiels, Susan Tackenberg, Chris Tucker, Geoffrey Steinherz, Carl Anderson, Tracy Grey

**Quality Assurance - Leads** Lars Berenbrinker, Torsten Allard

#### **QA Team**

Sebastian Walter, Denis Rehbock, Piotr Kostrz, Philip Gamerschlag, Sebastian Henke, Martin Lukaszek, Felix Schuller, Kevin Brepohl, Michael Höhndorf, Sebastian Nachtigall, Matthias Lorenz, Enrico Ausborn, Jörg Theirich, Oliver Sturm, Mirko Schmidt, Steven Meinhardt, Hans Joachim von Feilitzsch, Michael Andraschek, Christoph Rothenberg, Robert Gondro, Andre Blunert, Christopher Grothe, Sven Rosenkranz, Florian Reisert, Henrik Schnittger, Matthias Schulz, Thomas Schwan

**Localization**

Tim Plöger

日ス

**Translation** Helga Parmiter

#### 11.3 Kalypso Media Group

**Managing Directors** Stefan Marcinek, Simon Hellwig

**Product Managers** Joachim Wegmann, Timo Thomas, Dennis Blumenthal

**Marketing Manager**  Anika Thun

**PR Department**  Mark Allen, Ted Brockwood, Stefan Marcinek

**Game Logo, Packaging, Website Design** Joachim Wegmann

**DarkStar One Website** Timo Thomas

**Kalypso Media USA** Mario Kroll, Ted Brockwood

**Kalypso Media UK** Andrew Johnson, Mark Allen

**Kalypso Media Digital** Charlie Barrett

34

## 11.4 Applied Software

Uses Bink Video Technology. Copyright 1997-2006 by RAD Game Tools, Inc.

Uses Miles Sound System. Copyright 1991-2000 by RAD Game Tools, Inc.

MPEG Layer-3 playback supplied with the Miles Sound System from RAD Game Tools, inc.

MPEG Layer-3 audio compression technology licensed by Fraunhofer IIS and THOMSON multimedia.

## Kalypso Media customer service

#### FREE CUSTOMER SERVICE

Our customer service is available 24 hours a day, seven days per week via email. If you have any questions or problems with one of our products, we offer you answers and solutions to the frequently asked questions at our forum or you can drop us an email under the following address:

DARK STAR ONE

support@kalypsomedia.com forum.kalypsomedia.com

Therefore, we need the following information:

- The complete product name.

- If available, the exact error message and a description of the problem.

Both services are free of charge. Please note, that we are not able to anwser requests concerning tips and tricks via email.

> Kalypso Media UK Ltd. Asmec Centre / Eagle House The Ring, Bracknell Berkshire RG12 1HB United Kingdom

(f) Use or copy the Software at a computer gaming center or any other location-based site; provided, that LICENSOR may offer you a separate site license agreement to make the Software available for commercial use;.

DARK STAR ONE

(g) Reverse engineer, decompile, disassemble or otherwise modify the Software, in whole or in part; (h) Remove or modify any proprietary notices or labels contained on or within the Software; and (i) Transport, export or re-export (directly or indirectly) into any country forbidden to receive such Software by any export laws or accompanying regulations or otherwise violate such laws or regulations, that may be amended from time to time.

#### THE SOFTWARE UTILITIES

The Software may contain a level editor or other similar type tools, assets and other materials (the "Software Utilities") that permit you to construct or customize new game levels and other related game materials for personal use in connection with the Software ("Customized Game Materials"). In the event the Software contains such Software Utilities, the use of the Software Utilities is subject to the following additional terms, conditions and restrictions:

(a) All Customized Game Materials created by you are exclusively owned by LICENSOR and/or its licensors (as the case may be) and you hereby transfer, assign and convey to LICENSOR all right, title and interest in and to the Customized Game Materials and LICENSOR and its permitted licensors may use any Customized Game Materials made publicly available to you for any purpose whatsoever, including but not limited to for purposes of advertising and promoting the Software;

(b) You will not use or permit third parties to use the Software Utilities and the Customized Game Materials created by you for any commercial purposes, including but not limited to distributing, leasing, licensing, renting, selling, or otherwise exploiting, transferring or assigning the ownership of such Customized Game Materials;

(c) Customized Game Materials must be distributed solely for free; provided, that you may contact LICENSOR for a license to commercially exploit the Customized Game Materials which LICENSOR may grant or deny in its sole discretion;

(d) Customized Game Materials shall not contain modifications to any other executable files;

(e) Customized Game Materials must be used alone and can be created if the Customized Game Materials will be used exclusively in combination with the commercially released retail version of the Software.

(f) Customized Game Materials cannot contain libelous, defamatory or other illegal material, material that is scandalous or invades the rights of privacy or publicity of any third party, or contain any trademarks, copyright-protected work or other property of third parties (without a valid license); and

(g) All Customized Game Materials must contain the proper credits to the authors of the Customized Game Materials and must indicate that LICENSOR is not the author of the Customized Game Materials with additional language that "THIS MATERIAL IS NOT MADE, GUARANTEED OR SUPPORTED BY THE PUBLISHER OF THE SOFTWARE OR ITS AFFILIATES."

#### LIMITED WARRANTY

LICENSOR warrants to you (if you are the initial and original purchaser of the Software) that the original storage medium holding the Software is free from defects in material and workmanship under normal use and service for 90 days from the date of purchase. If for any reason you find a defect in the storage medium during the warranty period, LICENSOR agrees to replace, free of charge, any Software discovered to be defective within the warranty period as long as the Software is currently being manufactured by LICENSOR. If the Software is no longer available, LICENSOR retains the right to substitute a similar program of equal or

85

DARK STAR ONE

provisions of this Agreement shall not be affected. This Agreement shall be construed under England and Welsh law. Leicester, Leicestershire.

If you have any questions concerning this license, you may contact in writing Kalypso Media Ltd.

KALYPSO MEDIA UK LTD. Asmec Center Eagle House The Ring, Bracknell Berkshire RG12 1HB United Kingdom

www.kalypsomedia.com

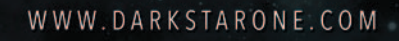

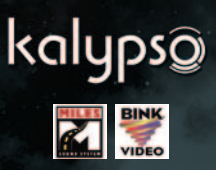

Xbox, Xbox 360, Xbox LIVE y los logotipos de Xbox son marcas registradas del grupo de empresas Microsoft y se usan bajo licencia de Microsoft.